# **simpegEM1D Documentation**

*Release 0.0.1*

**Seogi Kang**

August 04, 2014

# Contents

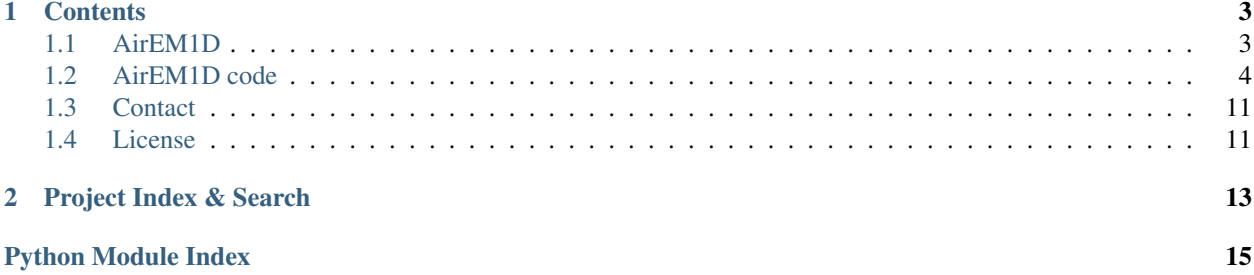

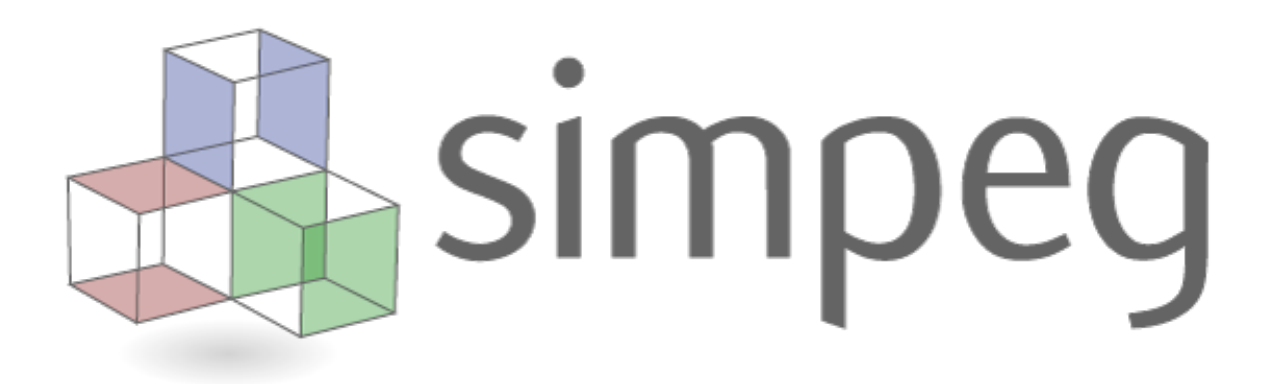

SimPEG (Simulation and Parameter Estimation in Geophysics) is a python package for simulation and gradient based parameter estimation in the context of geoscience applications.

simpegEM1D uses SimPEG as the framework for the forward and inverse problems for electromagnetic (EM) problemes assuming layered earth. Here, we focus on airbonre EM application.

# **Contents**

# <span id="page-6-1"></span><span id="page-6-0"></span>**1.1 AirEM1D**

# **1.1.1 Motivation**

Airborne Electromagnetic (EM) methods in geophysical applications has been successfully applied for several decades to map interesting geological structure of the earth in large scale. A natural way to categorize this airborne EM methods might be frequency domain and time domain EM systems. Famous frequency domain systems are [DIGEHM](http://www.cgg.com/default.aspx?cid=7739&lang=1) [and RESOLVE](http://www.cgg.com/default.aspx?cid=7739&lang=1) of CGG; time domain systems are [VTEM](http://www.geotech.ca/vtem) of Geotech and [AeroTEM](http://www.aeroquestairborne.com/AeroTEM) of Aeroquest. Each instrument has its own advantage and disadvantage depends on purposes of geophysical survey so that indentifying those are crucial for successful geophysical application.

One of the most used interpretation tools of these airborne EM data is 1D inversion, which assumes the earth structure as layers. Since we can derive solutions for this case pseudo-analytically, this can be evaluated relatively fast compared to solving differential equations in 2D or 3D. Therefore, this is really useful tool that we can use for first order survey design and interpretation in reaility. Furthermore, this is really nice education tool for students who are studying geophysics, since they can play with EM responses by manipulating conductivity or susceptibiltiy of the layered earth. While they are playing with this tool, if they want to recognize EM responses more seriously, then they can see how we derived these responses.

However, although it has been more than ten years since these tools were developed, as far as I know, there are no avaiable open source, modular, well-documented 1D EM forward modeling and inversion program that we can use for airborn EM applications. Therefore, here, we try to make this program applicable for both

- Practical applications for most airborne EM system (real data inversion)
- Education tools (easy implentation and well-documented)

In order to satisfy those components, first we derive solutions of frequency and time domain EM problems, and develop some modules that we can compute forward EM responses. We use SimPEG's frame work, to make this algorithm modular. Next, we apply inversion frame in SimPEG to our forward problem.

# **1.1.2 Forward problem**

# **Freqeuncy domain EM**

Maxwell's equations in frequency domain can be written as

$$
=-i\omega\tag{1.1}
$$

$$
\Pi =_{s} \tag{1.2}
$$

where  $\langle$   $\langle$  \E\)

Euler's identity, equation (??), was elected one of the most beautiful mathematical formulas

# **Time domain EM**

# **1.1.3 Inverse problem**

# <span id="page-7-0"></span>**1.2 AirEM1D code**

Here, we used SimPEG's frame work so that we have following modules:

- Problem: EM1D
- Survey: BaseEM1Dsurvey
- Mapping: BaseEM1Dmap

# **1.2.1 EM1D problem**

```
class simpegem1d.EM1D.EM1D(mesh, mapping=None, **kwargs)
Bases: SimPEG.Problem.BaseProblem
```
Pseudo analytic solutions for frequency and time domain EM problems assuming Layered earth (1D).

**CondType** = 'Real'

**HzKernel\_layer**(*lamda*, *f*, *nlay*, *sig*, *chi*, *depth*, *h*, *z*, *flag*)

Kernel for vertical magnetic component (Hz) due to vertical magnetic diopole (VMD) source in (kx, ky) domain

**HzkernelCirc\_layer**(*\*args*, *\*\*kwargs*)

Kernel for vertical magnetic component (Hz) at the center due to circular loop source in (kx,ky) domain

$$
H_z=\frac{Ia}{2}\int_0^\infty [e^{-u_0|z+h|}+r_{TE}e^{u_0|z-h|}]\frac{\lambda^2}{u_0}J_1(\lambda a)]d\lambda
$$

To use *HzkernelCirc\_layer* method, SimPEG requires that the survey be specified.

**Jtvec**(*\*args*, *\*\*kwargs*)

Computing Jacobian^T multiplied by vector.

To use *Jtvec* method, SimPEG requires that the survey be specified.

**Jtvec\_approx**(*m*, *v*, *u=None*)

Approximate effect of transpose of J(m) on a vector v.

# Parameters

- m (*numpy.array*) model
- v (*numpy.array*) vector to multiply
- u (*numpy.array*) fields

#### Return type numpy.array

### Returns JTv

# **Jvec**(*\*args*, *\*\*kwargs*)

Computing Jacobian^T multiplied by vector.

To use *Jvec* method, SimPEG requires that the survey be specified.

# **Jvec\_approx**(*m*, *v*, *u=None*) Approximate effect of  $J(m)$  on a vector v

# Parameters

- m (*numpy.array*) model
- v (*numpy.array*) vector to multiply
- u (*numpy.array*) fields

Return type numpy.array

Returns approxJv

```
M00 = None
```
- **M01** = None
- **M10** = None
- **M11** = None
- **Solver**

```
alias of spsolve_Wrapped
```

```
WT0 = None
```

```
WT1 = None
```
**YBASE** = None

**chi** = None

**counter** = None

# **curModel**

Sets the current model, and removes dependent mass matrices.

# **deleteTheseOnModelUpdate** = []

```
fields(*args, **kwargs)
Return Bz or dBzdt
```
To use *fields* method, SimPEG requires that the survey be specified.

# **ispaired**

True if the problem is paired to a survey.

#### **jacSwitch** = False

#### **mapPair**

alias of BaseEM1DMap

# **mapping** = None

# **mesh** = None

```
pair(d)
```
Bind a survey to this problem instance using pointers.

# **solverOpts** = {}

# **survey**

The survey object for this problem.

# **surveyPair**

alias of BaseEM1DSurvey

# **unpair**()

Unbind a survey from this problem instance.

# <span id="page-9-1"></span>**Computing reflection coefficients**

```
simpegem1d.RTEfun.matmul(a00, a10, a01, a11, b00, b10, b01, b11)
 Compute 2x2 matrix mutiplication in vector way C = A*B \ C = [a00 \ a01] * [b00 \ b01] = [c00 \ c01] [a10 \ a11][b10 b11] [c10 c11]
```

```
simpegem1d.RTEfun.rTEfunfwd(nlay, f, lamda, sig, chi, depth, HalfSwitch)
 Compute reflection coefficients for Transverse Electric (TE) mode. Only one for loop for multiple layers. Do
 not use for loop for lambda, which has 801 times of loops (actually, this makes the code really slow).
```

```
simpegem1d.RTEfun.rTEfunjac(nlay, f, lamda, sig, chi, depth, HalfSwitch)
 Compute reflection coefficients for Transverse Electric (TE) mode. Only one for loop for multiple layers. Do
 not use for loop for lambda, which has 801 times of loops (actually, this makes the code really slow).
```
# <span id="page-9-0"></span>**Digital filtering**

```
simpegem1d.DigFilter.EvalDigitalFilt(base, weight, fun, r)
 Evaluating Digital filtering based on given base and weight
```
simpegem1d.DigFilter.**LoadWeights**()

simpegem1d.DigFilter.**setFrequency**(*time*)

- simpegem1d.DigFilter.**transFilt**(*hz*, *wt*, *tbase*, *omega\_int*, *t*, *tol=1e-12*) Compute Step-off responses by Fast Hankel Transform (FHT) with cosine filters
- simpegem1d.DigFilter.**transFiltImpulse**(*hz*, *wt*, *tbase*, *omega\_int*, *t*, *tol=1e-12*) Compute Impulse responses by Fast Hankel Transform (FHT) with cosine filters

simpegem1d.DigFilter.**transFiltImpulseInterp**(*hz*, *wt*, *tbase*, *omega*, *omega\_int*, *t*, *tol=1e-*

*12*) Compute Impulse responses by Fast Hankel Transform (FHT) with cosine filters

simpegem1d.DigFilter.**transFiltInterp**(*hz*, *wt*, *tbase*, *omega*, *omega\_int*, *t*, *tol=1e-12*) Compute Step-off responses by Fast Hankel Transform (FHT) with cosine filters

# <span id="page-10-1"></span>**Transmitter Waveform**

simpegem1d.Waveform.**CausalConv**(*array1*, *array2*, *time*) Evaluate convolution for two causal functions. Input

•array1: array for  $\setminus (\setminus f_1(t)\setminus)$ 

•array2: array for  $\setminus (\setminus f_2(t))$ 

•time: array for time

$$
Out(t) = \int_0^t f_1(a) f_2(t-a) da
$$

```
simpegem1d.Waveform.CenDiff(f, tin)
```
Evaluating central difference of given array (f) and provide funtion handle for interpolation

simpegem1d.Waveform.**RectFun**(*time*, *ta*, *tb*) Rectangular Waveform

•time: 1D array for time

•ta: time for transition from  $(+)$  to  $(-)$ 

•tb: time at step-off

$$
I(t) = 1, 0 < t \le t_a
$$
  

$$
I(t) = -1, t_a < t < t_b
$$
  

$$
I(t) = 0, t \le t_a \text{ or } t \ge t_b
$$

simpegem1d.Waveform.**TriangleFun**(*time*, *ta*, *tb*)

Triangular Waveform \* time: 1D array for time \* ta: time at peak \* tb: time at step-off

```
simpegem1d.Waveform.TriangleFunDeriv(time, ta, tb)
 Derivative of Triangular Waveform
```

```
simpegem1d.Waveform.VTEMFun(time, ta, tb, a)
```
VTEM Waveform \* time: 1D array for time \* ta: time at peak of exponential part \* tb: time at step-off

# **1.2.2 EM1D survey**

```
class simpegem1d.BaseEM1D.BaseEM1DSurvey(**kwargs)
Bases: SimPEG.Survey.BaseSurvey
```
Base EM1D Survey

```
I = 1.0
```
Tx loop current

**a** = None

Tx loop radius

**dpred**(*\*args*, *\*\*kwargs*)

dpred(m, u=None)

Create the projected data from a model. The field, u, (if provided) will be used for the predicted data instead of recalculating the fields (which may be expensive!).

$$
d_{\text{pred}} = P(u(m))
$$

Where P is a projection of the fields onto the data space.

Note: To use survey.dpred(), SimPEG requires that a problem be bound to the survey. If a problem has not been bound, an Exception will be raised. To bind a problem to the Data object:

survey.pair(myProblem)

#### **fieldtype** = None

total or secondary fields

# **h** = None

Tx heights at local coordinate

# **isSynthetic**

Check if the data is synthetic.

# **makeSyntheticData**(*m*, *std=0.05*, *u=None*, *force=False*)

Make synthetic data given a model, and a standard deviation.

#### Parameters

- m (*numpy.array*) geophysical model
- std (*numpy.array*) standard deviation
- u (*numpy.array*) fields for the given model (if pre-calculated)
- **force**  $(bool)$  force overwriting of dobs

#### **mesh**

Mesh of the paired problem.

#### **nD**

Number of data

#### **nTx**

Number of Transmitters

### **nlay** = None

The # of layer (fixed for all soundings)

#### **pair**(*p*) Bind a problem to this survey instance using pointers

**prob**

The geophysical problem that explains this survey, use:

survey.pair(prob)

### **projectFields**(*u*)

This function projects the fields onto the data space.

$$
d_{\text{pred}} = \mathbf{P}u(m)
$$

#### **projectFieldsDeriv**(*u*)

This function s the derivative of projects the fields onto the data space.

$$
\frac{\partial d_{\text{pred}}}{\partial u} = \mathbf{P}
$$

**residual**(*m*, *u=None*)

#### Parameters

- m (*numpy.array*) geophysical model
- u (*numpy.array*) fields

Return type numpy.array

Returns data residual

The data residual:

$$
\mu_{\text{data}} = \mathbf{d}_{\text{pred}} - \mathbf{d}_{\text{obs}}
$$

# **txList**

Transmitter List

#### **txPair**

alias of BaseTx

# **unpair**()

Unbind a problem from this survey instance

#### **vnD**

Vector number of data

### **z** = None

Rx heights at local coordinate

# **Frequency domain survey**

```
class simpegem1d.BaseEM1D.EM1DSurveyFD(**kwargs)
simpegem1d.BaseEM1D.BaseEM1DSurvey
```
docstring for EM1DSurveyFD

**projectFields**(*u*) Decompose frequency domain EM responses as real and imaginary components

# **Time domain survey**

class simpegem1d.BaseEM1D.**EM1DSurveyTD**(*\*\*kwargs*) Bases: [simpegem1d.BaseEM1D.BaseEM1DSurvey](#page-10-0)

docstring for EM1DSurveyTD

```
projectFields(u)
Transform frequency domain responses to time domain responses
```
**setWaveform**(*\*\*kwargs*) Set parameters for Tx Waveform

# <span id="page-12-0"></span>**1.2.3 EM1D analaytic solutions**

simpegem1d.EM1DAnal.**BzAnalCircT**(*a*, *t*, *sigma*)

Hz component of analytic solution for half-space (Circular-loop source) Tx and Rx are on the surface and receiver is located at the center of the loop. Tx waveform here is step-off.

$$
h_z = \frac{I}{2a} \left( \frac{3}{\sqrt{\pi \theta a}} e^{-\theta^2 a^2} + (1 - \frac{3}{2\theta^2 a^2}) erf(\theta a) \right)
$$

$$
\theta = \sqrt{\frac{\sigma \mu}{4t}}
$$

simpegem1d.EM1DAnal.**BzAnalCircTCole**(*a*, *t*, *sigma*)

simpegem1d.EM1DAnal.**BzAnalT**(*r*, *t*, *sigma*)

simpegem1d.EM1DAnal.**ColeCole**(*f*, *sig\_inf=0.01*, *eta=0.1*, *tau=0.1*, *c=1*) Computing Cole-Cole model in frequency domain

$$
\sigma(\omega) = \sigma_{\infty} - \frac{\sigma_{\infty} \eta}{1 + (1 - \eta)(i \omega \tau)^{c}}
$$

where  $\langle \sigma_{\infty}\rangle$  is conductivity at infinite frequency,  $\langle \sigma \rangle$  is chargeability,  $\langle \sigma \rangle$ c\) is chargeability.

simpegem1d.EM1DAnal.**Hzanal**(*sig*, *f*, *r*, *flag*)

Hz component of analytic solution for half-space (VMD source) Tx and Rx are on the surface

$$
H_z = \frac{m}{2\pi k^2 r^5} \left( 9 - (9 + i k r - 4k^2 r^2 - i k^3 r^3) e^{-ikr} \right)
$$

•r: Tx-Rx offset

•m: magnetic dipole moment

•k: propagation constant

$$
k = \omega^2 \epsilon \mu - i \omega \mu \sigma
$$

simpegem1d.EM1DAnal.**HzanalCirc**(*sig*, *f*, *I*, *a*, *flag*)

Hz component of analytic solution for half-space (Circular-loop source) Tx and Rx are on the surface and receiver is located at the center of the loop.

$$
H_z = -\frac{I}{k^2 a^3} \left( 3 - (3 + i k a - k^2 a^2) e^{-ik a} \right)
$$

•a: Tx-loop radius

•I: Current intensity

simpegem1d.EM1DAnal.**dBzdtAnalCircT**(*a*, *t*, *sigma*)

Hz component of analytic solution for half-space (Circular-loop source) Tx and Rx are on the surface and receiver is located at the center of the loop. Tx waveform here is step-off.

$$
\frac{\partial h_z}{\partial t} = -\frac{I}{\mu_0 \sigma a^3} \left( 3er f(\theta a) - \frac{2}{\sqrt{\pi}} \theta a (3 + 2\theta^2 a^2) e^{-\theta^2 a^2} \right)
$$

$$
\theta = \sqrt{\frac{\sigma \mu}{4t}}
$$

simpegem1d.EM1DAnal.**dBzdtAnalCircTCole**(*a*, *t*, *sigma*)

simpegem1d.EM1DAnal.**dHzdsiganalCirc**(*sig*, *f*, *I*, *a*, *flag*) Compute sensitivity for HzanalCirc by using perturbation

$$
\frac{\partial H_z}{\partial \sigma} = \frac{H_z(\sigma + \triangle \sigma) - H_z(\sigma - \triangle \sigma)}{2 \triangle \sigma}
$$

# <span id="page-14-0"></span>**1.3 Contact**

Please contact me, if you have some questions or problems while using this program.

Seogi Kang

PhD student

Geophysical Inversion Facility, University of Britich Columbia, Canada

email: [sgkang09@gmail.com](mailto:sgkang09@gmail.com)

# <span id="page-14-1"></span>**1.4 License**

The MIT License (MIT)

Copyright (c) 2013-2014 SimPEG Developers

Permission is hereby granted, free of charge, to any person obtaining a copy of this software and associated documentation files (the "Software"), to deal in the Software without restriction, including without limitation the rights to use, copy, modify, merge, publish, distribute, sublicense, and/or sell copies of the Software, and to permit persons to whom the Software is furnished to do so, subject to the following conditions:

The above copyright notice and this permission notice shall be included in all copies or substantial portions of the Software.

THE SOFTWARE IS PROVIDED "AS IS", WITHOUT WARRANTY OF ANY KIND, EXPRESS OR IMPLIED, INCLUDING BUT NOT LIMITED TO THE WARRANTIES OF MERCHANTABILITY, FITNESS FOR A PAR-TICULAR PURPOSE AND NONINFRINGEMENT. IN NO EVENT SHALL THE AUTHORS OR COPYRIGHT HOLDERS BE LIABLE FOR ANY CLAIM, DAMAGES OR OTHER LIABILITY, WHETHER IN AN ACTION OF CONTRACT, TORT OR OTHERWISE, ARISING FROM, OUT OF OR IN CONNECTION WITH THE SOFT-WARE OR THE USE OR OTHER DEALINGS IN THE SOFTWARE.

• Master Branch

**CHAPTER 2**

# **Project Index & Search**

- <span id="page-16-0"></span>• *genindex*
- *modindex*
- *search*

Python Module Index

<span id="page-18-0"></span>s

simpegem1d.DigFilter, [6](#page-9-0) simpegem1d.EM1DAnal, [9](#page-12-0) simpegem1d.RTEfun, [6](#page-9-1) simpegem1d.Waveform, [7](#page-10-1)